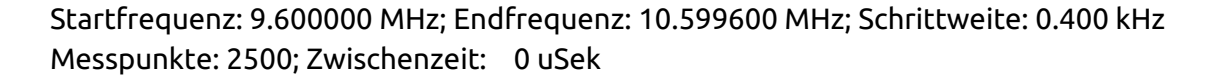

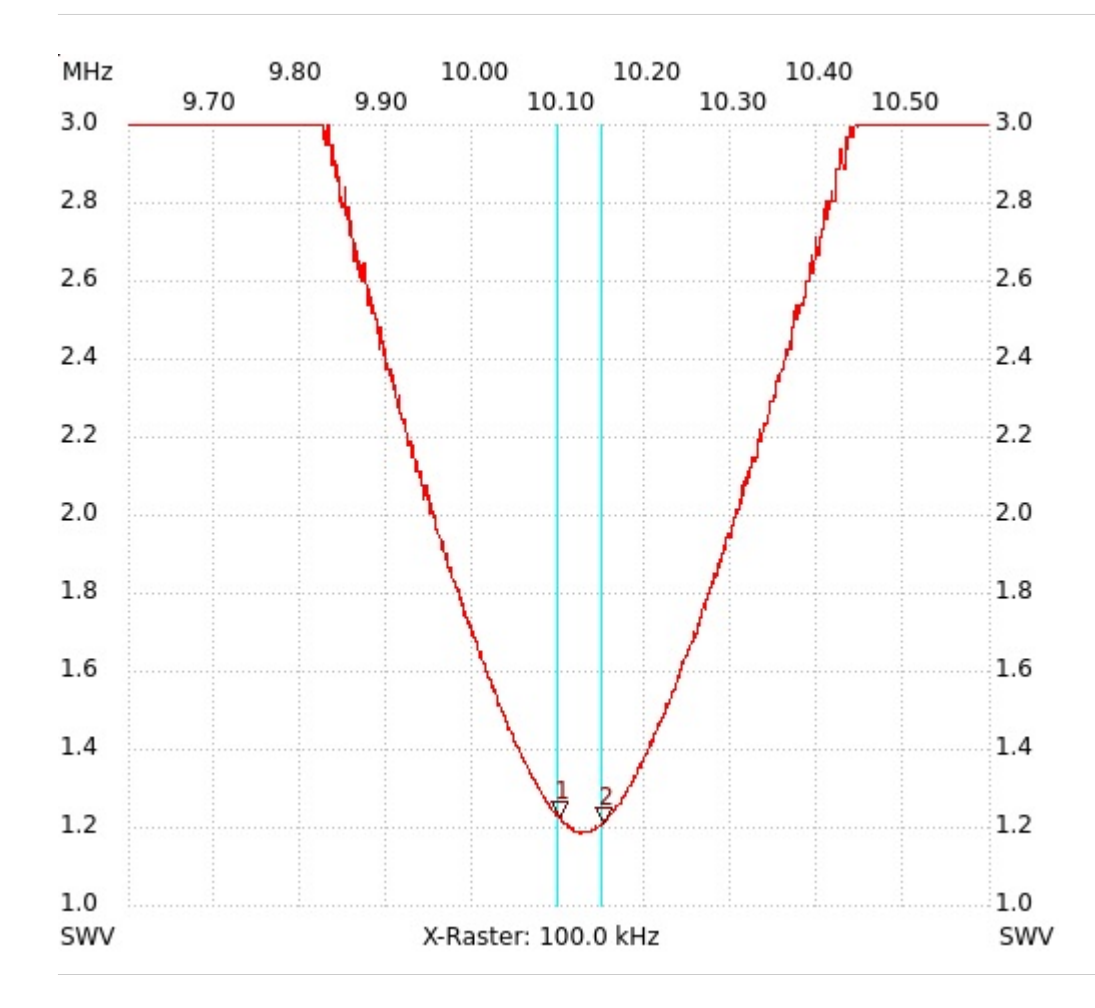

;DC5PI Delta-Loop; CLC T-Match

Kursor 1: 10.098800 MHz SWV: 1.2215 ---------------------

Kursor 2: 10.150800 MHz SWV: 1.2043

---------------------

---------------------

SWV min: 1.18 10.123200 MHz SWV max: 5.80 9.600800 MHz

Startfrequenz: 13.000000 MHz; Endfrequenz: 15.249100 MHz; Schrittweite: 0.900 kHz Messpunkte: 2500; Zwischenzeit: 0 uSek

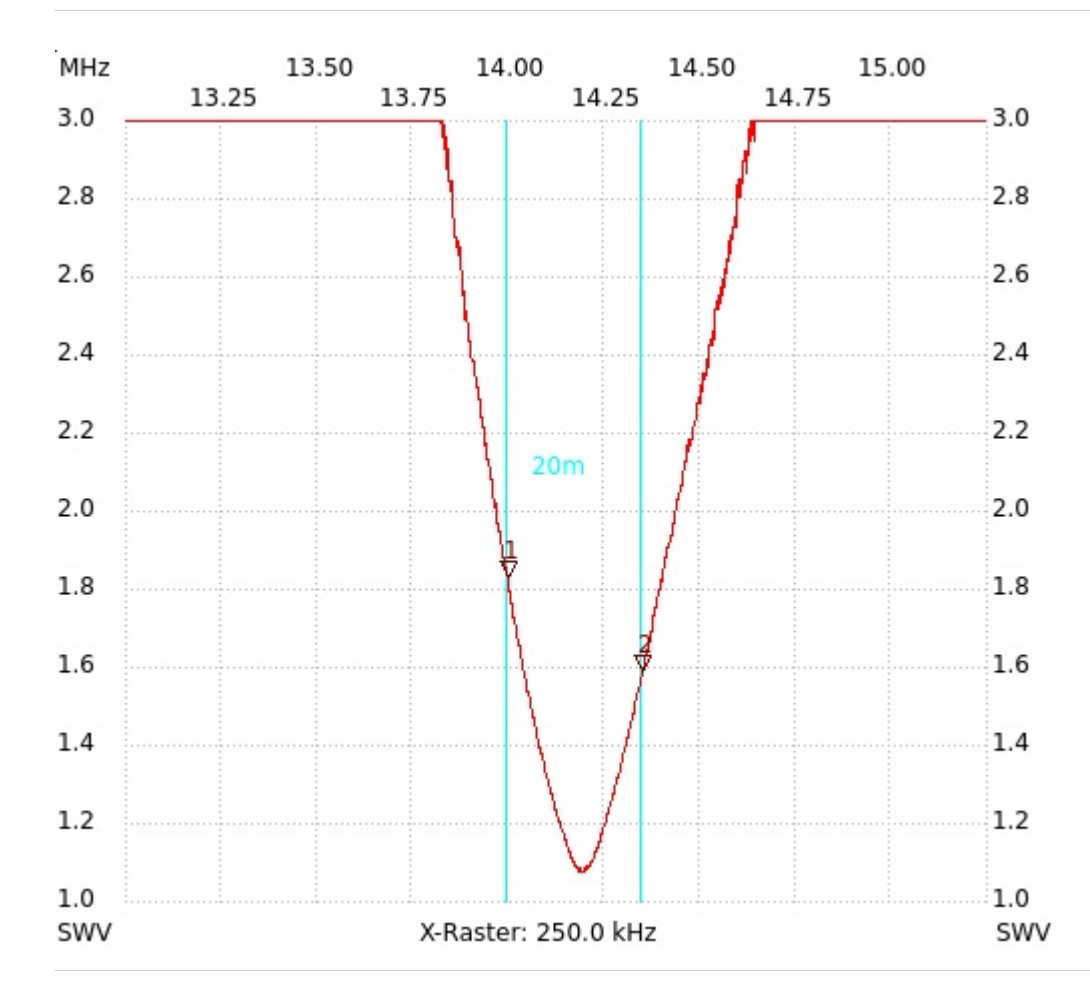

;DC5PI Delta-Loop; CLC T-Match

Kursor 1: 13.997200 MHz SWV: 1.8231

Kursor 2: 14.349100 MHz SWV: 1.5840

---------------------

---------------------

SWV min: 1.07 14.194300 MHz SWV max: 11.41 15.215800 MHz Startfrequenz: 20.000000 MHz; Endfrequenz: 22.199120 MHz; Schrittweite: 0.880 kHz Messpunkte: 2500; Zwischenzeit: 0 uSek

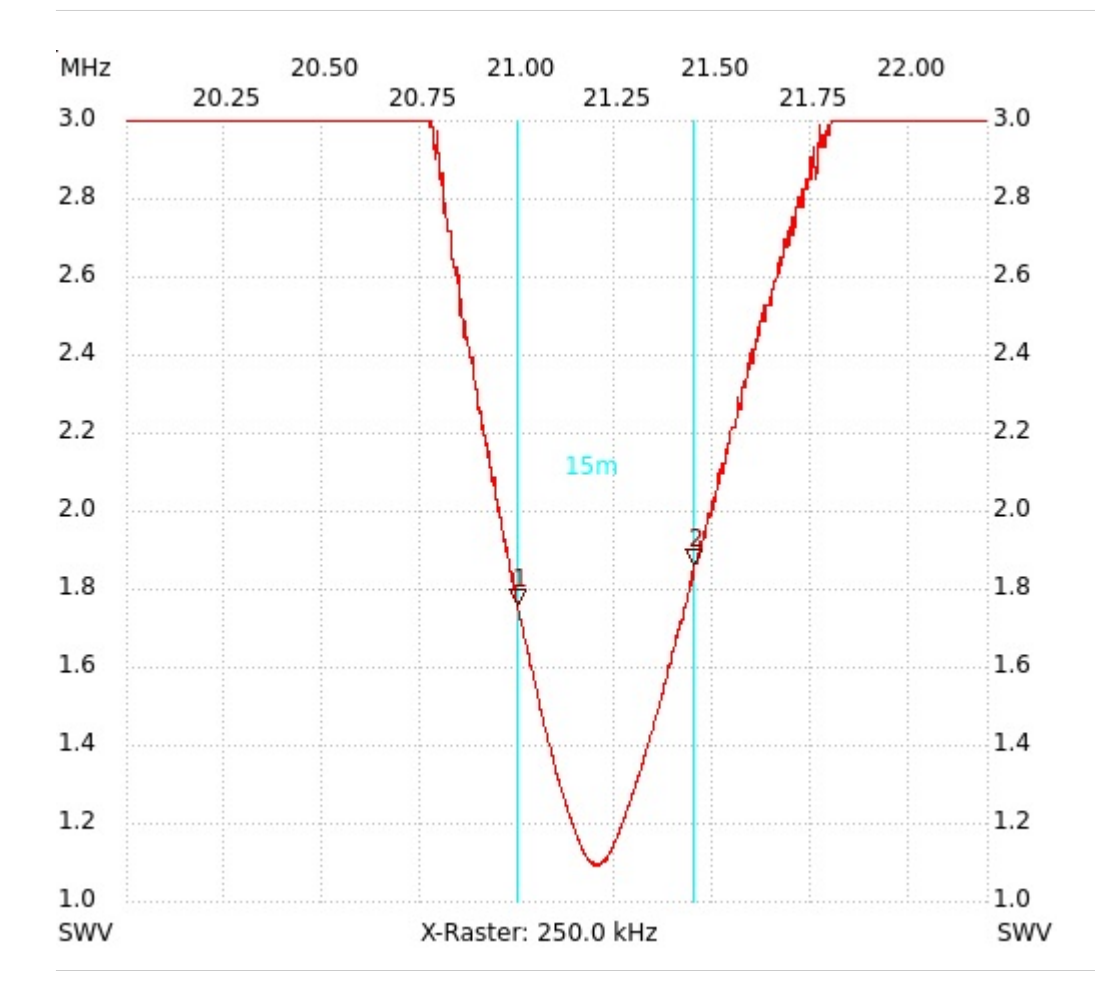

;DC5PI Delta-Loop; CLC T-Match

Kursor 1: 20.997920 MHz SWV: 1.7524 ---------------------

Kursor 2: 21.449360 MHz SWV: 1.8545

---------------------

---------------------

SWV min: 1.09 21.196800 MHz SWV max: 10.03 20.022880 MHz